### **MENDIK LIBRARY**  *DEVELOPING A RESEARCH STRATEGY*

This is a checklist for your research. Read all of the steps first. You don't need to do them in order. Expand a step or add a step as you work through your problem. Take notes, keep track of where you've been & where you need to go. If you have questions or would like help, ask a librarian.

#### **1. WHAT ARE YOU TRYING TO FIND? WHAT IS THE LEGAL ISSUE?**

[You should be able to write out your legal issue in one or two sentences. It doesn't need to be perfect; you can edit it as you get more information. Writing it down will help you think through the problem so that your research is analytically precise and on point**]**

\_\_\_\_\_\_\_\_\_\_\_\_\_\_\_\_\_\_\_\_\_\_\_\_\_\_\_\_\_\_\_\_\_\_\_\_\_\_\_\_\_\_\_ \_\_\_\_\_\_\_\_\_\_\_\_\_\_\_\_\_\_\_\_\_\_\_\_\_\_\_\_\_\_\_\_\_\_\_\_\_\_\_\_\_\_\_ \_\_\_\_\_\_\_\_\_\_\_\_\_\_\_\_\_\_\_\_\_\_\_\_\_\_\_\_\_\_\_\_\_\_\_\_\_\_\_\_\_\_\_ \_\_\_\_\_\_\_\_\_\_\_\_\_\_\_\_\_\_\_\_\_\_\_\_\_\_\_\_\_\_\_\_\_\_\_\_\_\_\_\_\_\_\_

## **2. WHAT INFORMATION DO YOU HAVE ABOUT THE PROBLEM?**

• WHAT IS THE GENERAL AREA OF LAW? [Thinking about the general subject area will help you review the various databases and treatises that might be most helpful].

• WHAT IS THE JURISDICTION? STATE (WHICH STATE?) FEDERAL (WHICH CIRCUIT?)

• DO YOU HAVE ANY CITATION LEADS?

< STATUTES? REGULATIONS?

 $<$  CASE(S)?

## **3. DEVELOP A RESEARCH STATEMENT:**

**● IDENTIFY THE CONCEPTS OR KEY WORDS THAT MUST BE DISCUSSED IN A DOCUMENT FOR IT TO BE RELEVANT TO YOUR RESEARCH.**

< These will be the key search terms for finding statutes, cases, & articles on Lexis, Westlaw, Bloomberg Law and Fastcase.

- < Think about synonyms and alternative expressions.
- < Keep a list of new terms you discover.

[*Remember*: You first want to look for the "general rules." Searches that are too fact-pattern-specific will almost always exclude relevant material. You can use "Search Within" the broader results as a next step.]

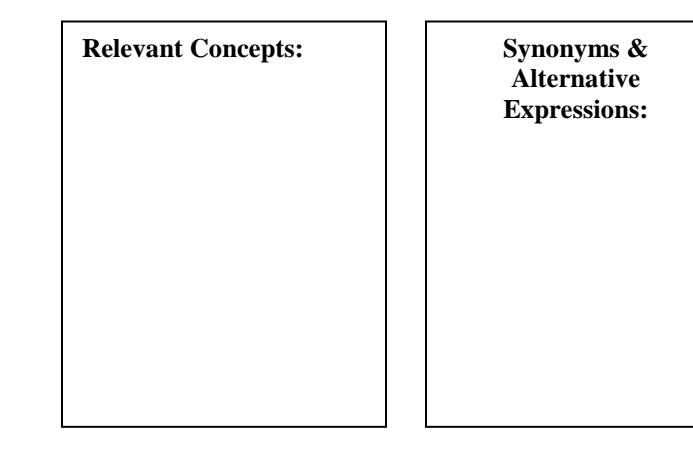

## **● WRITE OUT A SEARCH STATEMENT:**

< Include the important Keywords and Synonyms. < Tell the system how close together the terms should appear for a document to be relevant to your research. Same paragraph (/p)? Same sentence (/s)? Within 25 words (/25)? 50 words (/50)?

**4. DECIDE WHERE TO START? HOW MUCH DO YOU KNOW ABOUT THE AREA OF LAW? DO YOU HAVE A CASE OR STATUTE CITATION?**

## **4A**. **IF YOU HAVE A CITATION: FIND THE STATUTE OR CASE YOU LISTED IN STEP 2.**

[*Remember*: Get all citation information you will need now – Title of the section; Title of the code; section number; date of currency of the section]

< Examine the document and the research tools provided: Notes of Decisions; Citing References. **Note citations to explore further.**

**4B. IF YOU DON'T HAVE A CITATION: REVIEW A SECONDARY SOURCE. IT CAN HELP TO GROUND YOU AND PROVIDE AN INTRODUCTION TO THE ISSUES / STATUTES / REGULATIONS / CASES AND HOW THEY INTERRELATE. SECONDARY SOURCES EXPLAIN THE LAW AND HELP YOU GAIN A BETTER UNDERSTANDING IT.**

• Legal Encyclopedias such as *New York Jurisprudence* or *American Jurisprudence* will provide a good overview and help you identify the controlling statute, regulation or leading case to work from to find more sources and cases. These are great places to start a research project, particularly on an unfamiliar topic. Another encyclopedia is American Law Reports (A.L.R.).

• Treatises are more in-depth than encyclopedias and will help broaden your understanding of issues. They will provide a more nuanced and detailed exploration of specific topics as well providing many more leads.

# **5. FIND & REVIEW THE SECONDARY SOURCES.**

 $\Box$  The Library catalog [\(http://www.lawlib.nyls.edu\)](http://www.lawlib.nyls.edu/) will give you a list of treatises, encyclopedias, and other sources. If a source is online, the catalog will link directly to it. The catalog will also give you the Call Number so that you can find the print source in the stacks. *(Ask a librarian for help.)*

< If you have the name of the source (e.g., *New York Jurisprudence*), *SEARCH BY TITLE.* For example:

**New York Jurisprudence** 

Reports (A.L.R.)

<To find a **LEADING TREATISE ON THE TOPIC** when you don't know the title of the treatise:

Click on the ['Treatises by Topic'](http://www.nyls.edu/library/research_tools_and_sources/treatises/) link under Research Tools or ask a librarian to guide you to the "leading" treatise on various subjects.

<Once you find a useful secondary source, review the relevant sections – use the Table of Contents, Index or online links to your search terms.

### **6. CHECK FOR AN A.L.R. ANNOTATION. OPEN THE AMERICAN LAW REPORTS DATABASE ON WESTLAW OR LEXIS AND RUN A SEARCH BASED ON YOUR KEY WORDS AND CONCEPTS FROM STEP 3 OR SEARCH BY CASE CITE.**

< Review your results to identify one or two relevant ALR annotations.

< *TAKE NOTES:* Note any key "terms of art," cases or statutes mentioned, or references to secondary sources.

# **7. UPDATE YOUR SOURCES & FIND MORE CASES: KEYCITE / SHEPARDIZE:**

### **WHEN YOU FIND A "GOOD" CASE:**

< Make sure it is still good law: **You cannot cite or rely on a case unless you have confirmed that it has not been overturned or otherwise overruled.**

< Determine how subsequent cases have "treated" the court's reasoning or holding: Followed? Explained? Distinguished? Questioned?

< Find MORE cases, particularly more current ones. Citators are great case-finding tools.

• Note the CITATIONS that look interesting / worth investigating? Even if they support the opposite side.

• *REMEMBER* you can "Search Within" the citing cases to look for particular words, headnotes, topics, depth of treatment.

# American Law **8. REVIEW / READ / RE-SEARCH / TAKE NOTES**